## **124 - Qt - Eine Einführung**

**Autor:** Steve Liedtke

## **Öffentlicher Themenabend:** Qt - Eine Einführung

am 25.06. ab 19:00 Uhr

- Was ist Qt?
- Wofür benutzt man Qt?
- Einführung in den Creator
- Programmierung einer Beispiel-Anwendung

"Qt ist ein plattformübergreifend verfügbares Framework für C++. Ich zeige Euch anhand eines Beispiels, wie man im Creator eine Anwendung programmiert. Wer mag, kann sich unter <http://qt-project.org/downloads> schon mal das passende Paket (Qt5.0) herunterladen."

From: <https://wiki.hackerspace-bremen.de/>- **Hackerspace Bremen e.V.**

Permanent link: **<https://wiki.hackerspace-bremen.de/sonstiges/archiv/news/124>**

Last update: **2022-11-17 22:34**

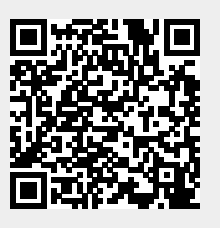